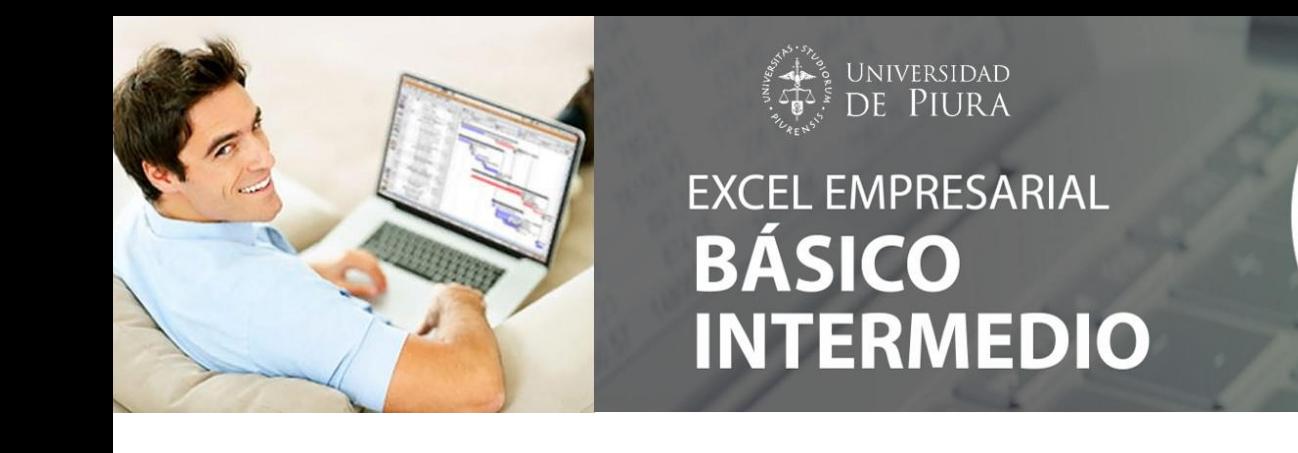

# **XVII EXCEL EMPRESARIAL BÁSICO – INTERMEDIO**

2021

Microsoft Excel

**"Funciones básicas, tablas dinámicas y dashboards"**

 MS Excel es la herramienta más usada por las diferentes áreas de una organización puesto que ayuda a ordenar/organizar información, incrementar la productividad y ahorrar tiempo en la aplicación de cálculos, elaboración de gráficos y gestión de base de datos, apoyando en la óptima toma de decisiones empresariales.

En el curso teórico-práctico "Excel Empresarial Básico – Intermedio", que ofrece la Universidad de Piura, ahora en versión online, se llevará a la práctica la mayor cantidad de procesos y funcionalidades de MS Excel 2021, aprovechando al máximo las posibilidades y potencialidades que ofrece esta hoja electrónica de cálculo.

# **OBJETIVOS DEL CURSO:**

- Proporcionar al participante las herramientas profesionales para mejorar su trabajo en la PC, específicamente en labores de gestión bajo un ambiente visual amigable.
- Lograr el aprovechamiento máximo de la hoja electrónica de cálculo, utilizando desde aplicaciones básicas hasta avanzadas de Microsoft Excel 2021.
- Desarrollar la técnica para la construcción de fórmulas y realización de análisis para la toma de decisiones en la gestión empresarial.
- Utilización de funciones Matriciales Dinámicas, para extraer datos condicionados.
- Aplicación de las herramientas para análisis de sensibilidad, simulación, optimización con restricciones, administración de datos y automatización de tareas repetitivas.
- Realización de gráficos análisis de gráficos y manejo de imágenes.
- Aumentar el rendimiento y eficiencia, en la labor cotidiana, aprovechando un gran porcentaje de las herramientas que MS Excel nos ofrece.
- Aplicación de las Tablas Dinámicas, Segmentadores, Escalas de Tiempo, Filtros en Tablas Dinámicas y Gráficos Dinámicos en la elaboración de Dashboards.

# **DIRIGIDO A:**

Este curso está dirigido a todo profesional que desee poseer u optimizar sus conocimientos básicos/intermedios en Excel 2021 relacionado a la gestión empresarial, así como a estudiantes universitarios, quienes, al obtener su certificado, habrán desarrollado las siguientes competencias profesionales:

- Conocer el entorno de las múltiples herramientas que ofrece MS Excel 2021.
- Protección de información (celda, rangos, hojas y libros)
- Realizar operaciones fundamentales con las herramientas del entorno.
- Aplicar de forma práctica las principales funciones de MS Excel.
- Gestionar y administrar bases de datos.
- Elaborar y personalizar gráficos e imágenes (filtros de imágenes).
- Automatizar procesos y tablas dinámicas Dashboards.

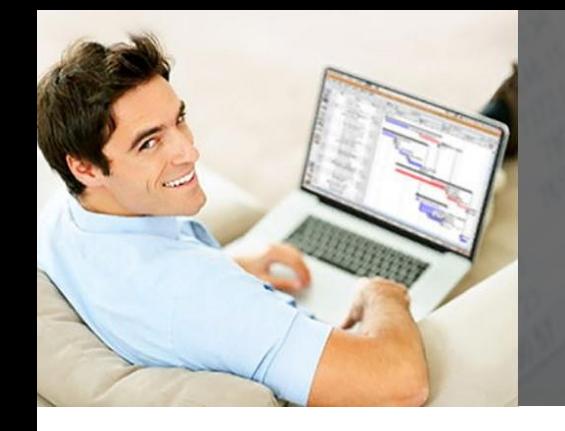

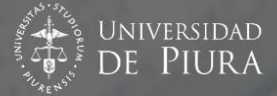

# EXCEL EMPRESARIAL **BÁSICO<br>INTERMEDIO**

Microsoft<br>**Excel**<br>2021

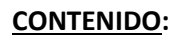

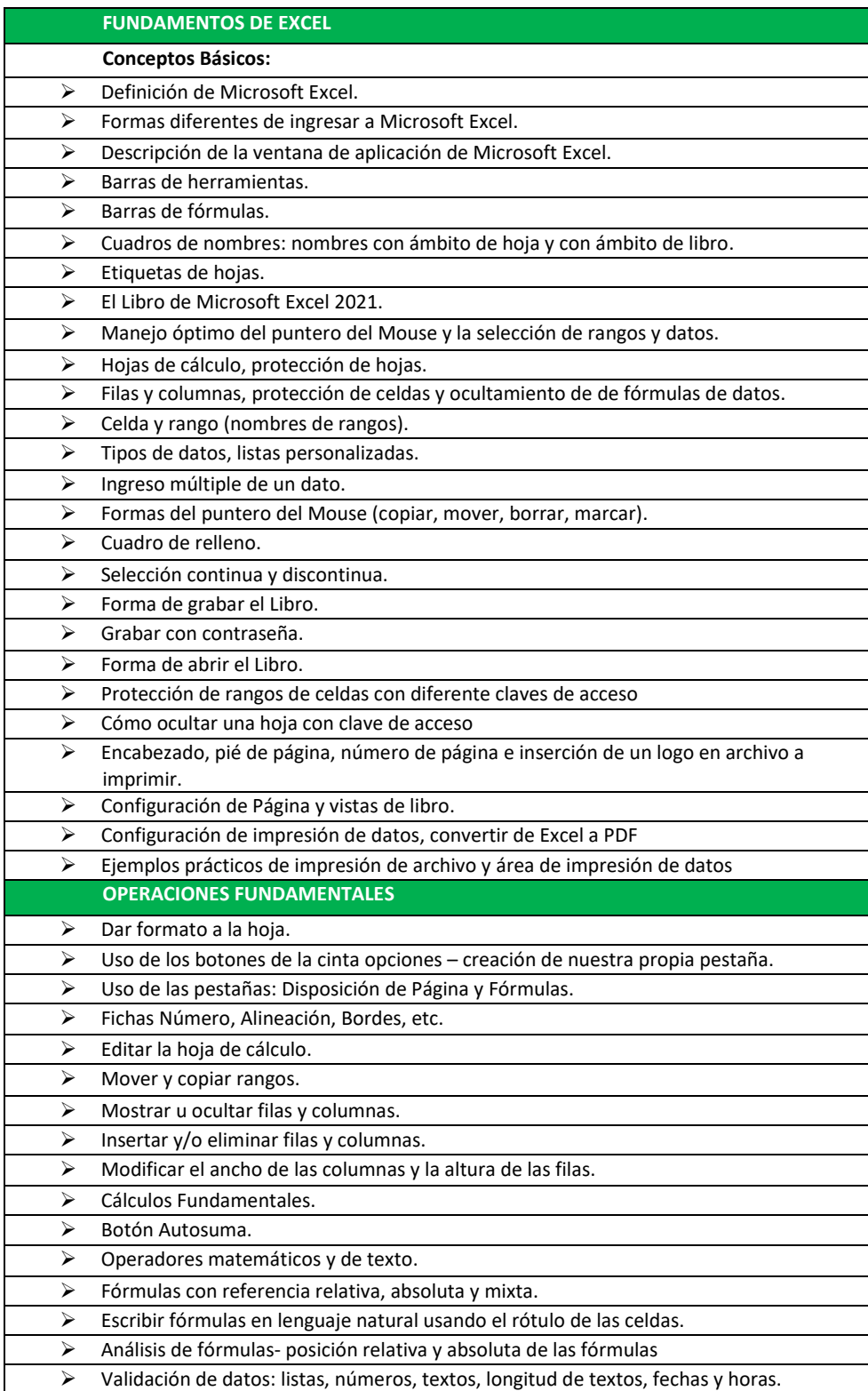

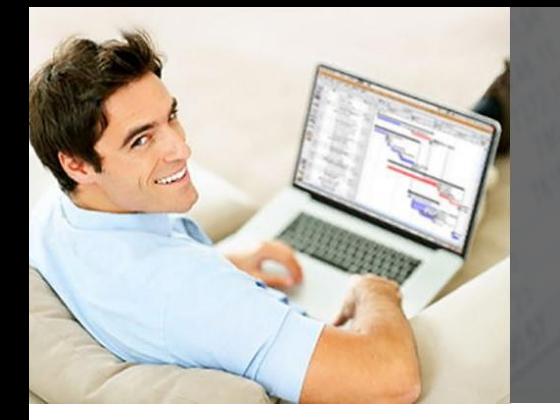

UNIVERSIDAD<br>DE PIURA

# EXCEL EMPRESARIAL<br>BÁSICO<br>INTERMEDIO

Microsoft<br>**Excel**<br>2021

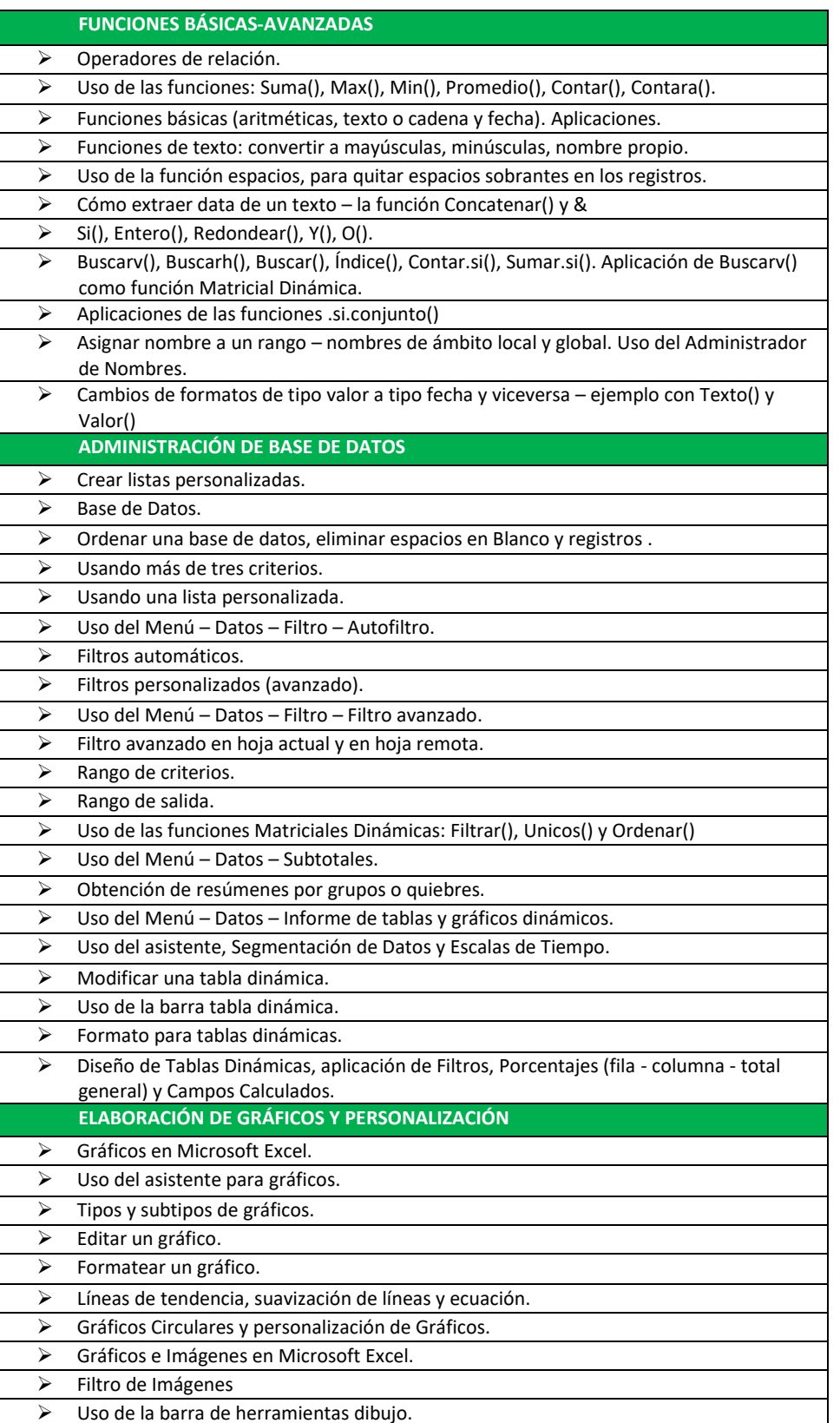

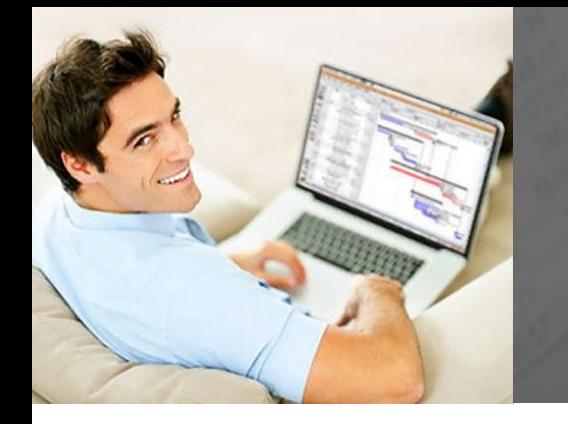

Iniversidad **EXCEL EMPRESARIAL BÁSICO<br>INTERMEDIO** 

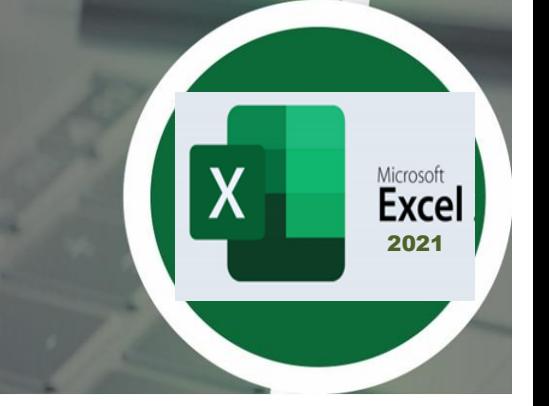

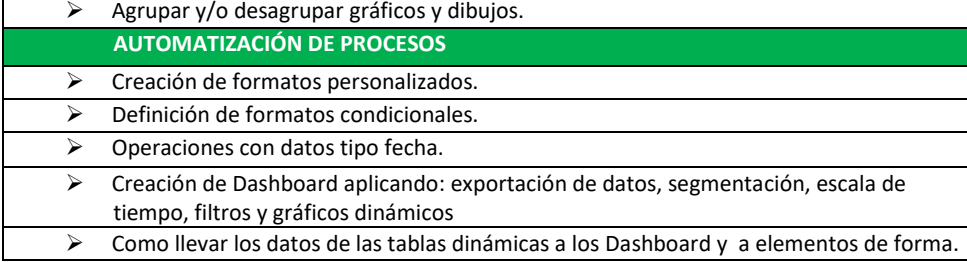

**DOCENTE** : **Mgtr. Ing. Martín Ubillús Solis**, Ingeniero Industrial por la Universidad de Piura. Máster en Educación con mención en Gestión Educativa - Universidad de Piura. Experto en herramientas Microsoft Excel 2021.

# **CRONOGRAMA:**

El curso de Excel Empresarial Básico-Intermedio, se dictará en **8 sesiones** y tendrá una duración de **04 semanas (24 horas)**, según el cronograma siguiente:

**Inicio: lunes, 22 de enero de 2024. Fin: miércoles, 14 de febrero de 2023**

\*La Universidad de Piura se reserva el derecho a postergar el curso en caso no se complete el mínimo número de inscritos.

### **HORARIO:**

Las clases se dictarán de modo online, los días **lunes y miércoles**, de **7:00 p.m. a 10:00 p.m.** (Plataforma Zoom).

#### **INVERSIÓN:**

El monto de **inversión** para el curso es:

▪ **S/. 475.00 soles** (cuatrocientos setenta y cinco soles) \*

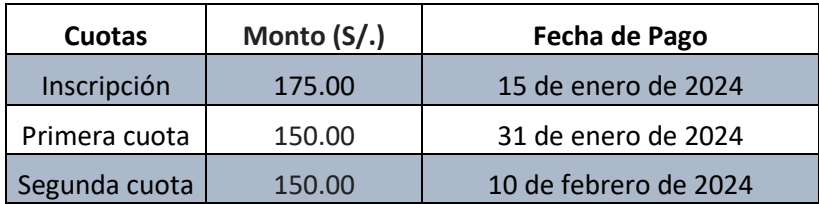

*\*Financiado por la Universidad de Piura en cuotas sin interés, previa evaluación crediticia.*

#### **Cierre de Inscripciones: 15 de enero de 2024 – vacantes limitadas**

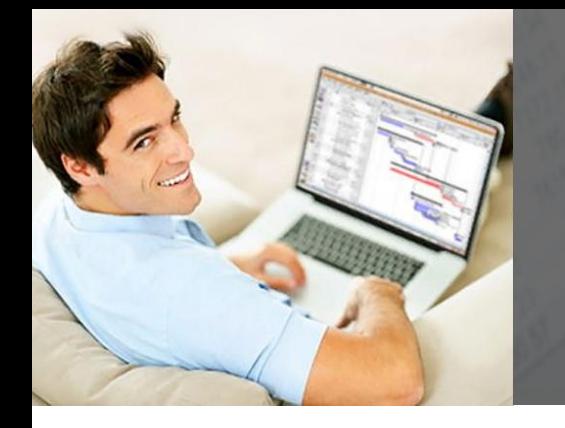

NIVERSIDAD

**EXCEL EMPRESARIAL BÁSICO INTERMEDIO** 

2021

Microsoft Excel

# **Descuentos por pronta inscripción (Vigentes hasta el 15 de diciembre de 2023)**

# ✓ **Pago en cuotas:**

▪ **5% de descuento**: S/. 451.25 soles (cuatrocientos cincuenta y uno con 25/100 soles) para público en general. \*

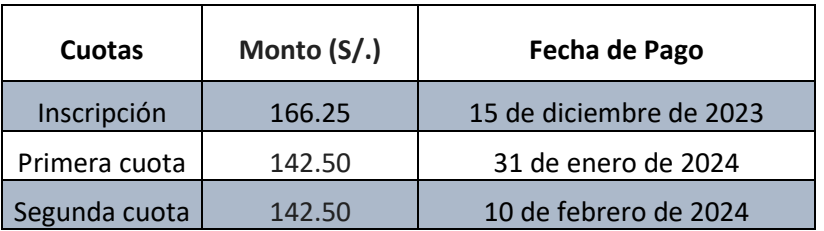

▪ **10% de descuento**: S/. 427.50 soles (cuatrocientos veintisiete con 50/100 soles) para egresados Udep y Corporativo, a partir de 3 participantes. \*

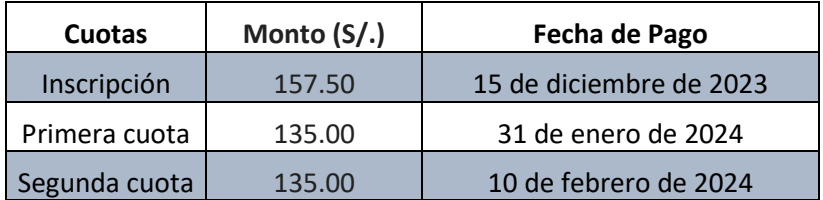

**\*Financiado por la Universidad de Piura en cuotas sin interés, previa evaluación crediticia.**

# ✓ **Pago al contado:**

**15% de descuento**: S/.403.75 soles (cuatrocientos tres con 75/100 soles) para público en general.

# *\*\*Los descuentos no son acumulativos.*

# **INCLUYE:**

- Asesoría permanente en el transcurso del curso, previa coordinación con el instructor.
- **·** Instructor con amplios conocimientos y experiencia.
- Curso teórico práctico Microsoft Excel 2021, en una relación de 20/80 (20% de teoría y 80% práctico), es decir aplicamos la filosofía de "aprender haciendo".
- A todos los participantes se les enviará de manera digital la teoría fundamental y los ejercicios realizados en el curso.

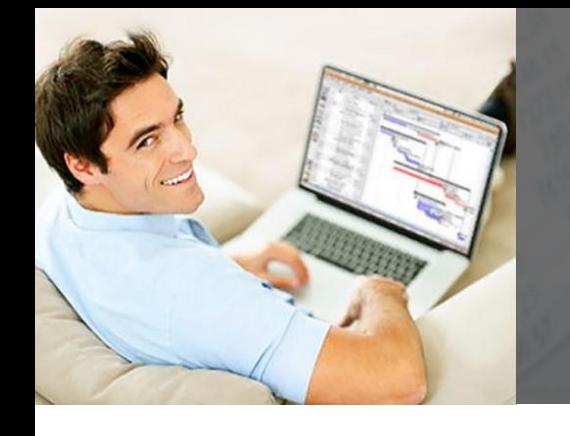

JNIVERSIDAD

**EXCEL EMPRESARIAL BÁSICO<br>INTERMEDIO** 

2021

Excel

Microsoft

▪ Certificado digital de aprobación o participación, según el participante haya o no rendido satisfactoriamente el examen final.

# **INSCRIPCIÓN:**

Paso 1: Enviar la ficha de inscripción al corre[o especializacion.ingenieria@udep.edu.pe](mailto:especializacion.ingenieria@udep.edu.pe)

Paso 2: Recibida nuestra conformidad y el código de pago, depositar el monto de inscripción en el Banco de Crédito del Perú (BCP), en la cuenta corriente recaudadora en soles **Nº 475-1908433-0-79**, con código interbancario **Nº 002-475-001908433079-24,** a través de los siguientes medios (donde además podrá efectuar el pago al contado o en cuotas) siguiendo la sgte ruta:

- Deben de ir a pagos de servicios
- Buscar UDEP y seleccionar UDEP-CAMPUS PIURA
- En esa selección ir a la opción de maest. Dipl Curs Exte Sol y le solicitará el código del participante, que será la sigla del curso más el DNI.

En :

- Ventanilla de atención en oficinas o agentes BCP.
- Telecrédito (Transferencias a terceros).
- Transferencia Interbancaria.
- Banca por Internet (A través de la opción Pago de Servicios).
- Visa Recurrente (Sólo para pago en cuotas).
- POS WEB (Pago con tarjeta de crédito o débito VISA. Se le indicará el link respectivo).

Paso 3: Enviar el comprobante del depósito bancario o constancia de pago electrónico, al correo [especializacion.ingenieria@udep.edu.pe](mailto:especializacion.ingenieria@udep.edu.pe)

# **INFORMES:**

Unidad de Posgrado Facultad de Ingeniería [especializacion.ingenieria@udep.edu.pe](mailto:especializacion.ingenieria@udep.edu.pe) Cel. /WhatsApp: 968042288

# **Síguenos:**

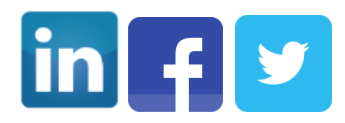